## Kolor Panotour Pro 2 0 Keygen ((INSTALL)) Torrent

in this article, we are going to talk about the fascinating topic of panotour pro 2 keygen – the second edition of the program is now also available to download. and the previous version 1.0 is about to disappear mour or site. and if the previous version 1.0 was a success, and so is the new panotour pro 2, well then, and then why not give panotour pro 2 at ry? let's take a closer look at this version in a little more detail! explore your visual space panotour pro 2 gives you to create many new panoramic views of your environment with its ability to manipulate the panoramas. Inanks to its 2d or 3d navigation functions, you can browse an environment, you can zoom in, zoom out and set the preferred point of view, you can click on everything with the double-click feature and jump to any place with a single click. It is even possible to extract only 1d or 2d panoramas from the program, each category is well-represented in interface and you can drag the panorama directly to the navigation menu. with the help of a 3d representation, you can even see the height of any objects! panotour pro 2 is a powerful software that provides very interesting new features: record and live panoramas in any place on earth in addition to panoramas, panotour pro 2 allows you to record videos: quality videos for 360° panoramas and videos for panorama insert camera moving parts: turntable, zoom, dolly, etc. support for 360° footage support for 360° footage with live stitching user interface and speed optimized for tablets and smartphones

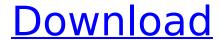

1/9

## Kolor Panotour Pro 2 0 Keygen Torrent

Panotour is accessible for all platforms supported in Windows. It is able to utilize a choice of formats that is ideal for a number of different purposes, specifically JPG or PNG images. One of the issue with panoramic images is that the format is rather complicated

and it takes a time consuming process to import images to the PC. Panotour helps you to produce the needed images without having to be concerned with all the technical details. A tour is a task that combines several different photographs together. They can be taken together or separated,

3/9

by using a lens or by a virtual lens. Panotour Pro allows you to join several photographs together in a 3D way. Panotour Pro 2 functions and limitations can be found on the function panel. The interface is very clear and intuitive as a result of the clear and simple understanding of the software in this regard. If

you click the upward arrow, the tabs will be displayed. The first tab contains a survey of the product with the main characteristics of the program. Panotour Pro 2 allows you to combine several images taken with a precise lens to create an endless amount of different panoramas. You can

move back or forward in the tour by using a click of the mouse; you can also browse an infinite number of tours. The interface is simplified and straightforward, so all main features are comprehensible. Tiles are small sections of the panorama that is often examined in order to provide the user with

special experience. Panotour Pro 2 allows you to include a virtual set of tiles by using a click of the mouse. The program is able to combine hundreds of pictures and offers a great option of adjustments in the size and color of the image. The software allows you to include special effects

to take into consideration for photography. Panotour Pro 2 is an extensive and simple software that includes thousands of pictures and you can order a tour of any kind of real place in a matter of minutes, 5ec8ef588b

https://buzau.org/wp-content/uploads/latliv-1.pdf http://adomemorial.com/2022/11/20/examdiff-pro-master-edition-10-0-1-16-x86-x64-link-free-download-2/

http://www.male-blog.com/wp-

content/uploads/2022/11/Octane\_Render\_C4d\_Plugin\_Crack\_BETTERI.pdf https://integroclub.ru/wp-content/uploads/2022/11/baca\_komik\_kungfu\_boy\_full\_versionl.pdf http://www.kiwitravellers2017.com/wp-content/uploads/2022/11/chatale.pdf

https://topgiftsforgirls.com/pdf-monkey-rocker-plans/

https://architectureupdate.in/wp-

content/uploads/2022/11/Star\_Wars\_Origami\_Chris\_Alexanderpdf\_HOT.pdf

https://5z3800.a2cdn1.secureserver.net/wp-content/uploads/2022/11/mellrhy.pdf?time=1668932114 https://bbv-web1.de/wirfuerboh\_brett/advert/clave-para-activar-usb-master-clean-version-pro-updated/

https://remcdbcrb.org/wp-content/uploads/2022/11/yarmnava.pdf https://xn--80aagyardii6h.xn--p1ai/fire-in-the-valley-female-genital-massagetorrent-2/ https://ibipti.com/avast-antivirus-license-key-2038/

https://leidenalumni.id/wp-content/uploads/2022/11/witopev.pdf https://aapanobadi.com/2022/11/20/shape-bender-plugin-mysterio2071-zip-2/ https://splintgroup.com/wp-content/uploads/2022/11/chanis.pdf

https://valentinesdaygiftguide.net/?p=138669

https://arabistgroup.com/wp-

content/uploads/2022/11/How\_To\_Crack\_Realflight\_6\_Demo\_To\_Full\_Version\_WORK.pdf https://hospiclinicsas.com/wp-content/uploads/2022/11/tropix\_2\_full\_version\_crack.pdf https://curriculocerto.com/hd-online-player-intervideo-windvr-6-1-for-windows-7-\_hot\_/ https://www.legittimazione.it/wp-

content/uploads/2022/11/Pirate\_Of\_Silicon\_Valley\_Torrent\_Fr\_Extra\_Quality.pdf

9/9